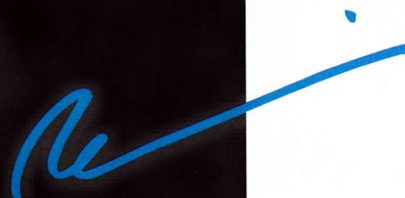

## **Renato Guatelli**

Atelier Guatelli Grafik + Einrahmungen

Hirzenfeldweg-100 3052 Zollikofen fon 031-911-69-07 info@guatelli.ch www.guatelli.eh

## **Tipps und Tricks**

## alte Bilderrahmen leimen/verstärken www.einrahmungen-guatelli.ch

-Bilderrahmen reinigen

- -Leimstelle muss trocken, staub und fettfrei sein
- -Bilderrahmen mit Spannset spannen
- -Löcher für M-Fix-Basic vor-bohren
- -Bilderrahmen entspannen
- -Konstruktionsklebstoff in die Leimstelle geben. Mirapur mit Spachtel verteilen, Spannset spannen, Rahmen richten
	- Klebstoff auf M-Fix-Basic auftragen und die
	- Verstärkung auf die Gehrung aufschrauben.
	- (Der aufschäumende Kleber füllt Hohlräume und Gehrung)

Der Kleber lässt sich nach dem aushärten weiter verarbeiten.

M-Fix-Basic flach www.aufhaenger.ch

## ag bildet ein

atelier guatelli www.einrahmungen-guatelli.ch bernstr. 81 ch-3052 zollikofen info@guatelli.ch